## **Travel instructions Dusseldorf airport to Bochum main train station via train**

*Make sure you have cash to purchase your ticket for the Sky Train in case the machine does not accept your credit/debit card. The machine takes notes up to 20 EUR in denomination.* 

At the airport follow the signs to the "**Sky Train**" and/or "**Flughafen Bahnhof – Airport Station**". The sky train comes every few minutes and the terminal station is the Dusseldorf Airport Train Station. The ride is around 5 minutes.

You must buy a ticket to travel on the Sky Train. You can buy one that takes you all the way to your destination in Bochum (not valid on all trains). You can do this at the ticket machine, which is in the middle of the platform (Figure 1), or via the [VRR app](https://play.google.com/store/apps/details?id=mentz.com.vrr_cibo_app).

For the VRR app enter "Flughafen Bahnhof, Düsseldorf" as your departing station and "Bochum Hbf" or "Ruhr-Universität, Bochum" as your arrival. This ticket will be also valid on the Sky Train. We recommend you take a direct train to Bochum Hbf from the airport train station. The journey should take no more than 50 minutes. Your ticket is valid on any Regional Express (RE), S-Bahn, subway, bus, tram between the airport and your destination in Bochum.

**For the ticket machine** at the bottom left of the screen you see a green box labeled "B C D E". Select this. Then you must select a single adult "D" ticket (Einzelticket Erw.). When we last

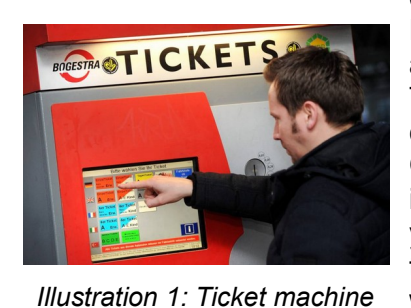

checked it cost 15.70 EUR. Using this ticket you can take any Regional Express (RE), S-Bahn, subway, bus, tram between the airport and your destination in Bochum.

The machine generally only takes cash, although some do accept certain cards, and accepts notes up to 20 EUR in denomination. Once you have the physical ticket you must validate it by stamping it in one of the machines that are also on the platform (Figure 2). If you don't validate your ticket you will be fined for not having a ticket (currently 60 EUR). This does not apply for digital tickets which are valid from the time of purchase.

If for some reason the ticket machine does not work take a picture of it and then proceed to the Dusseldorf Airport Train Station and buy a ticket there either from the machines or from the ticket counter.

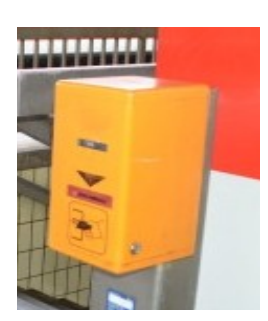

We recommend that you take a Regional Express train (RE). Time tables are available at the Dusseldorf airport train station. They are on large, yellow posters. Look for "Bochum Hbf". The "S-bahn" also will take you to Bochum but it will take considerably longer since this is a slow train. You can also ask at the ticket counter for help. Of course all this information is also available on the VRR app.

*Illustration 2: Ticket validation machine*